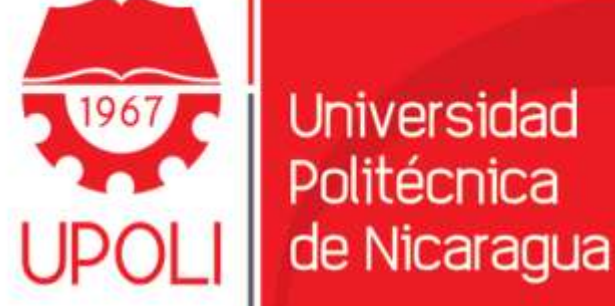

# **PROYECTO PLAN DE NEGOCIO**

**Alumno: Lesther Guerrero Vega** Carrera: Lic. Diseño grafico Profesor: Luis Carvajal R.

Sirviendo a la Comunidad

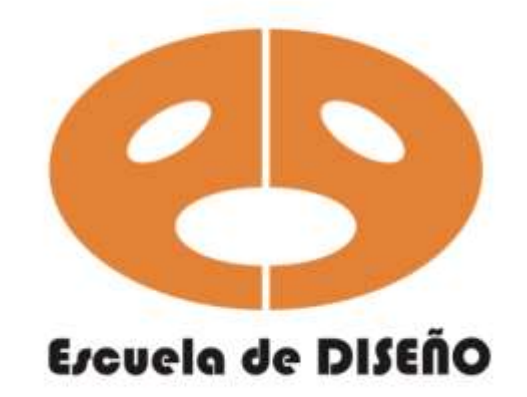

06 de Marzo del 2014

# **INDICE**

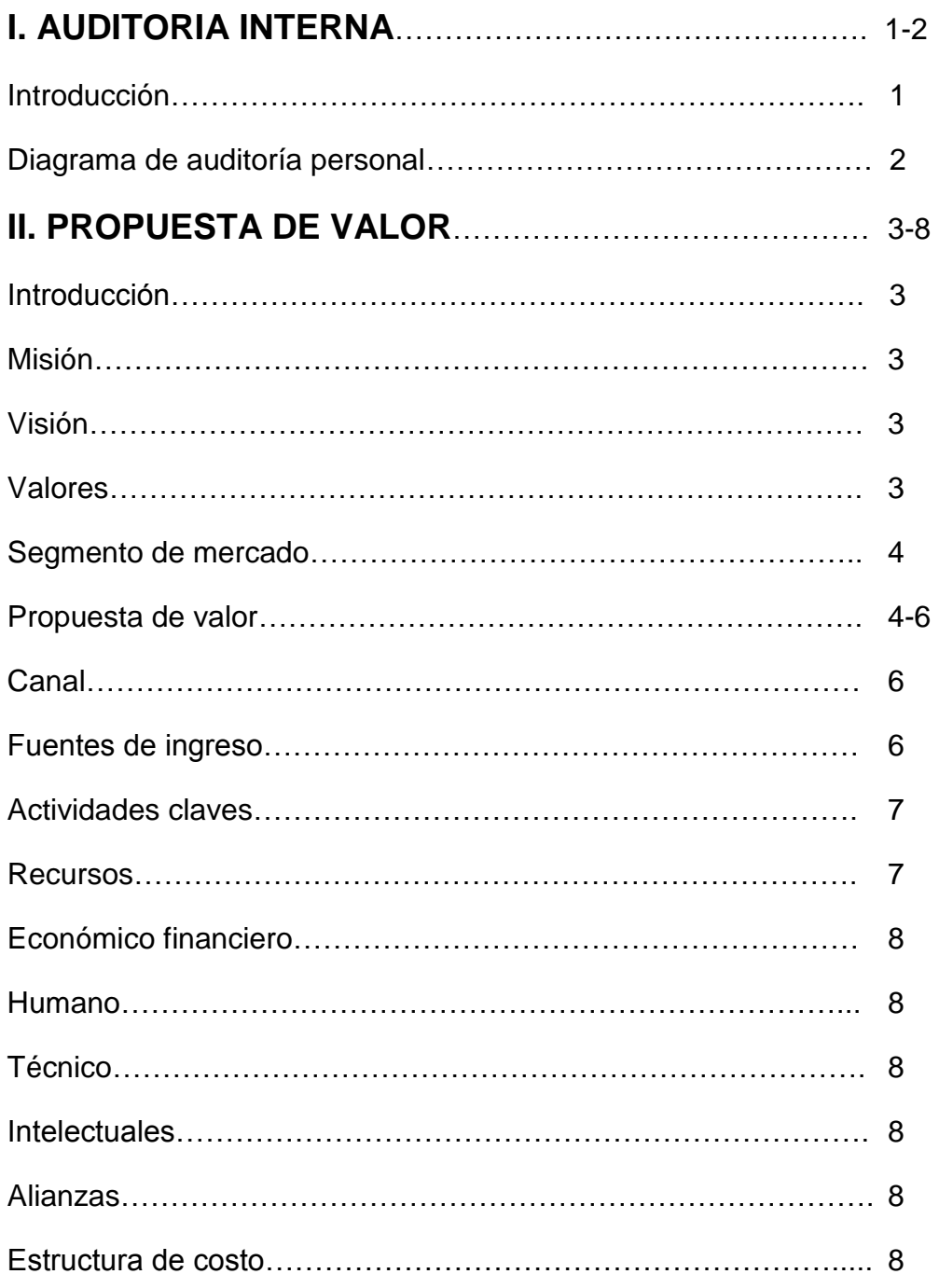

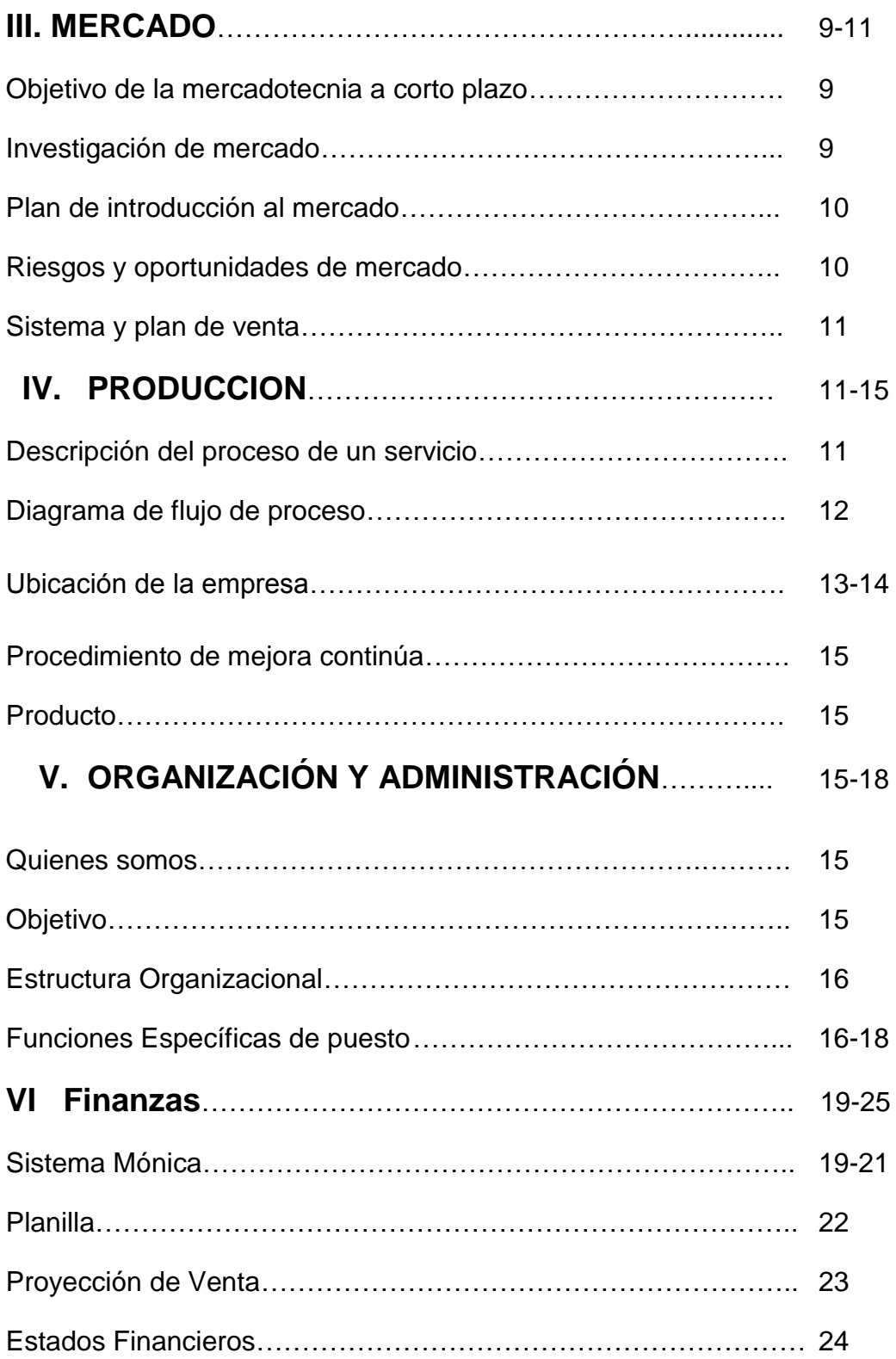

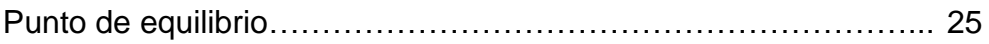

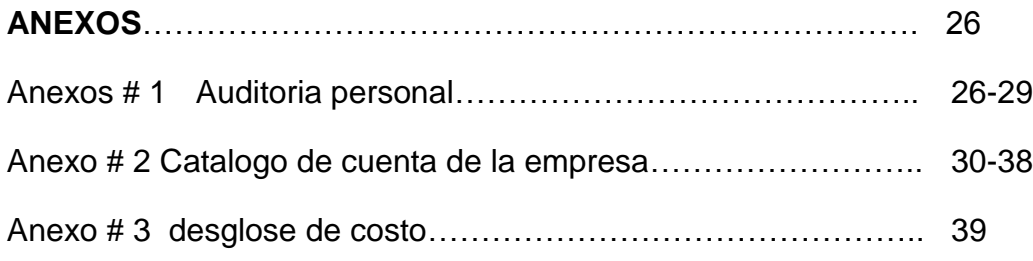

# **UNIVERSIDAD POLITECNICA DE NICARAGUA**

# **(UPOLI)**

# **Plan de Negocio**

Autor: Lesther Guerrero Vega

# **I. Auditoría Interna (análisis de situación personal, al momento de iniciar el proceso de formulación del Plan de Negocios.**

#### **Introducción**

Nicaragua tiene una situación económica cada vez más crítica, ocupa uno de los primeros lugares en el índice de pobreza en América latina.

Con el objetivo de encontrar alternativas de desarrollo económico, la Universidad Politécnica de Nicaragua (UPOLI) ha desarrollado una alternativa de culminación de estudio en que les permite a los estudiantes realizar su propio plan de negocios.

En esta primera fase conocerá que cada estudiante deberá realizar su propia auditoría interna (análisis de situación personal, al momento de iniciar el proceso de formulación del plan de negocio).

Dando a conocer quién me ayuda, a qué me dedico actualmente para definir cuáles son mis propósitos con mi plan de negocio e identificando factores microeconómicos con respecto a éste.

Para poder saber cuáles son mis bases al desarrollar mi empresa y saber si ésta es rentable dando nuevas alternativa de trabajo a la sociedad; fusionando el diseño gráfico con empresas que dan servicio eléctrico.

# **Auditoría Interna.**

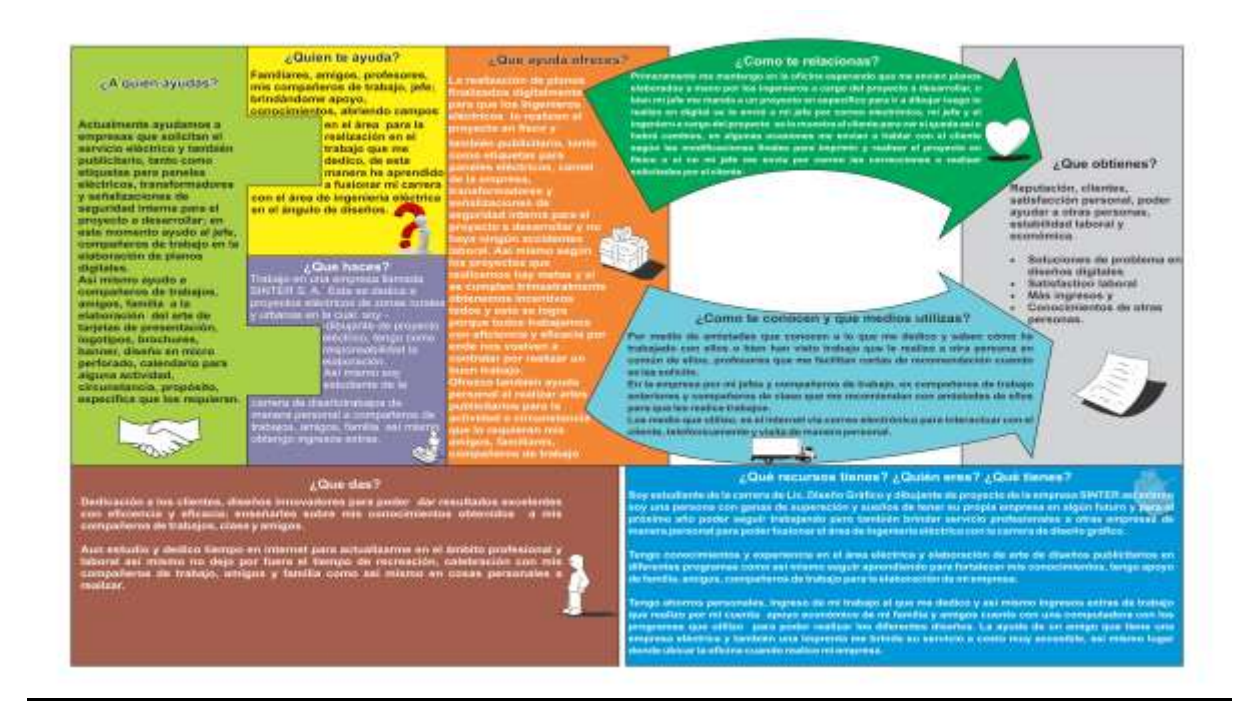

# **II. propuesta de valor**

#### **Introducción**

1. Por qué dedicarme a este tipo de proyecto.

En este proyecto pondré en prueba todos mis conocimientos ya que he trabajado en una empresa de publicidad la cual me abrió campo en el área de diseño gráfico, de lo que he aprendido a trabajar en equipo y de manera que me estoy formando profesionalmente, he tomado la decisión de formar una empresa publicitaria para poder salir adelante ya que muchas personas se quedan en lo mismo, jamás toman iniciativa. Cuento con recursos propios y cuento con personas que están asociados a este proyecto para solidificarlo y ser una empresa emprendedora con nuevos servicios y mayor solides empresarial, contamos con personas y empresas que requieren de los servicios que nuestra empresa pretende facilitar.

2. Para qué dedicarme (potencial mercado, necesidades a satisfacer, etc., )

Tratar de crear nuevos servicios ya que existen empresas de contratistas que buscan de los servicios de diseños eléctricos para poder sacar a flotes sus proyectos y poder así de la misma manera, brindarles el servicio de diseño gráfico, tales como rotulaciones de protección y rotulación de paneles eléctricos.

#### **Misión**

Es una empresa dedicada a satisfacer las necesidades de nuestros clientes. Elaborando diseño grafico y eléctrico en sus diferentes formas y tamaño, siempre con calidad y bajo costo, así como en tiempo de entrega oportuna.

# **Visión**

Aspiramos a ser unas empresas reconocidas a nivel nacional por la calidad de nuestro servicios contando con uso de tecnología, proceso eficiente y alta productividad; todo esto bajo el concepto de servicio al cliente.

# **Valores**

Siendo los principales, pero no los únicos: ética, integridad, honestidad, responsabilidad, actitud de servicios.

# **Segmento de mercado:**

Nuestros clientes serán personas orientadas a empresas medianas y grandes que solicitan diseños eléctricos a diversos ramos como zonas urbanas, residenciales, y zonas rurales, y orientados a nuevas empresas e instituciones que están realizando nuevas infraestructuras, también a pequeñas empresas que soliciten servicios de diseño gráfico, orientadas a realizar cambios en su imagen corporativa, publicación de nuevos productos y servicios que brindan, nosotros contamos con el personal profesional y técnico capaz de ayudar a resolver las necesidades solicitadas por éstos.

# **Propuesta de valor:**

Ofrecemos una gran variedad de servicio con el fin de garantizar el mejor precio y calidad, con diseño gráfico y eléctrico; manejando sus diseños de acuerdo a los requerimientos de cada cliente; el arte será especial y único con el objetivo de lograr plasmar su idea en forma que demuestre el concepto de su producto, servicio, empresa o imagen personal.

Esto con el objetivo de desarrollar relaciones de trabajo constantes, personales y duraderas con nuestros clientes, poniendo a su disposición toda nuestra capacidad instalada, experiencia y potencial de crecimiento.

#### **Los servicios a ofrecer son los siguientes:**

#### **DISEÑO GRAFICO**

Logotipos de Identidad Corporativa

# **IMPRESIÓN EN PLOTTER**

Interior Exterior:

- Vinil Adhesivo
- Lona Vinílica
- Vinil Transparente
- Microperforado
- Troquelado
- Rotulación Vehicular
- Rótulos Luminosos

#### **IMPRESIÓN DIGITAL**

**Dípticos Trípticos** Volantes Afiches **Brochures** Menús para Restaurantes Tarjetas de presentacion Tarjetas de Cumpleaños Tarjetas de Boda Tarjetas de Bautizos Etiquetas para CD Poster

#### **SUBLIMACION:**

Camisetas Full Color Tazas Full Color

#### **SEÑALIZACIONES DIGITALES:**

Prohibición Peligro Advertencia Tránsito

#### **CARNET PVC**

Empresas Colegios Negocios Universidades

# **IMPRESIÓN DE OFF SET**

Factura Recibo de Caja Recibo Oficial de Caja Hojas Membretadas Ordenes de trabajo **Volantes** Cuadernos Personalizados **Block** Comandas para Restaurantes

# **DISEÑOS DE AUTO CAD**

Digitalization de Planos Eléctricos Diseños Eléctricos en:

- Viviendas
- Zonas Residenciales
- Zonas Rurales

#### **IMPRESIÓN DE PLANOS:**

- A0 A1 A2  $A3$
- A4

#### **Canal:**

Es ofrecer un servicio directo con el cliente ya que necesitamos saber la necesidad a cubrir, y brindarle mayor rapidez en sus proyectos. Ya que

contaremos más adelante con ejecutivos de ventas para poder extender en diferente parte de los departamentos, en Managua y poder dar un mejor servicio a bajos costos,

Productor ---------- consumidor.

Es que el cliente se sienta conocido, por la empresa cada vez que sean contactados, y tener una comunicación constante vía telefónica, correos y visitas personalmente para poder responder sus necesidades y convertirlos en clientes leales.

# **Fuentes de ingresos:**

- 1. Por medio de ventas de servicio de diseño e impresiones gráficas y eléctricas.
- 2. Aportes de ahorros personales
- 3. Contribución de familiares
- 4. Otros

#### **Actividades claves:**

Es de solución de problema y a la misma vez de producción. Con lo cual se cuenta con diversas empresas con un contrato definido para la realización de productos y servicios.

#### **Recursos:**

Físicos: 1 Escritorio juvenil de 3 gaveta metálico cubierta de melanina medida 24\*25" color beige cubierta café. C\$ 1850 tercero comercial S.A.

1 Silla C\$ 2300 ya con IVA silla semi-ejecutiva con brazo tapiz de damasco color negro código 9411 tercero comercial.

1 Silla del acoplamiento de neumático sin brazos respaldar de malla color negro Pricemart C\$ 1,500 con IVA.

1 Impresora multifuncional Epson stylus tx320f #87733 C\$ 2765.75 con IVA

2 Silla de espera modelo afrodita de metal con reclinable sin brazos C\$ 500 c/u ya con IVA

1 Archivador metálico de 4 gaveta t/legal color beige C\$ 3,335 ya con IVA

1 Computadora de escritorio: Fabricante: Lenovo Modelo: H61MS Evaluación: 4.3 Evaluación de la experiencia en Windows Procesador: Intel (R) Core (TM) i3-2100 CPU @ 3.10GHz 3.10GHz Memoria Instalada (RAM): 4.00 GB Tipo de sistema: Sistema operativo de 32 bits, Programas: Auto Cad 2012, Corel Draw x6, Photoshop x6, Ilustrador x6 Precio: C\$ 14,025.00

1 Laptop

Procesador: AMD Athlon II Dual Core Procesador P340 2.2GHz AMD M880G **Chipset** Sistema Operativo: Windows 7 homeBasic Original de 64 bit LCD: Pantalla VAIO de 15.5pulgadas (1366x768) Memoria: 2GB DDRE SDRAM Expandible hasta 8GB Disco Duro: 320GB Programas: Auto Cad, Corel Draw x6, Photoshop x6 y Ilustrador x6. Precio: C\$: 9,045.25

1 Teléfono alámbrico Panasonic color negro C\$463 con IVA

C\$ 34213.75 en total \$1316 poniéndolo a 26 el dólar por mantenimiento de valor compra de Materiales de oficina

**Económicos /Financieros:** recursos propios.

#### **Humanos:**

Profesionales en: Lic. Diseño Grafico Lic. Contaduría pública y finanzas Ing. Eléctrico

#### **Técnico en:**

Soldadura Pintura Diseño grafico

#### **Intelectuales:**

Programas: Auto Cad Corel Draw x6 Photoshop x6 Ilustrador x6

#### **Alianzas:**

Por naturaleza los servicios que presto, las alianzas no son necesarias. Con los cuales tengo contratos con empresas eléctricas y de diseño de publicidad..

# **Estructura de costo:**

#### **Costo fijo:**

Alquiler: C\$ 2,000.00 Internet: C\$ 650 Papelería: C\$ 3,000

# **Costo variable:**

Luz promedio: C\$: 1,000.00 Agua: C\$: 200.00 Teléfono: C\$: 300.00

# **III. Mercado**

# **Objetivo de la mercadotecnia a corto plazo.**

Ofrecer 42 servicios publicitarios para lograr una participación de mercado en un 3.041% y obtener unas ventas de U\$11,500.00 en un año a través de 300 clientes.

Además de lograr buenos volúmenes de venta y de consolidarse en el mercado, a lograr una buena reputación ante los ojos de clientes, proveedores, competidores, etc., porque se transmite una imagen de que "algo se está haciendo bien"

# **Investigación de mercado**

Tamaño de Mercado

Son 300 clientes, están ubicados en la ciudad de Managua que está dividido en empresas y personas naturales que estos compran por medio de cotización y licitaciones.

Consumo aparente

En el diseño de planos eléctricos y digitalización, de estos solo por empresas o ingenieros eléctricos.

En servicio publicitario, a toda personas o empresas que necesiten imagen corporativa, diseños personales de eventos.

Fijación y política de precios

Estrategia de precio,

- Control de precio en el país
- Condiciones económicas (inflación), disminuyen los márgenes de utilidad
- Estrategia de precio diferenciada, la calidad de sus servicios le permite a arte publicidad manejar sobreprecios 5% al 10% sobre sus competidores y estos no tienen en la mira el mismo segmento para dedicarse.
- Continuidad al cliente una vez realizados sus servicios,

#### **Plan de introducción al mercado**

• Promociones

Promoción de servicio publicitario, según cantidad adquirida por el cliente, por fidelidad de cliente

• Publicidad

Por medio de mantas, banners, volantes, recomendaciones personales

# **Riesgos y oportunidades de mercado**

Competencia

Hamlet publicidad ubicado en Managua de la rotonda bello horizonte 1C, al oeste 20 vrs. al norte

- IMPRESIÓN DE BANNERS
- ❖ IMPRESIÓN DE ADHESIVOS
- IMPRESIÓN DE POSTER
- IMPRESIONES DE MANTAS
- **❖ ROTULOS LUMINOSOS**
- VAYAS DE CARRETERAS
- **❖ ROTULOS DE CALLE**

Impresiones sol está ubicada en de Bolonia de canal 2 2 ½c. Al norte

- ❖ IMPRESIÓN DE ADHESIVOS EN
	- TAMAÑO 11X8.5''
	- TAMAÑO 12X18''
	- TAMAÑO 13X19''
- ❖ IMPRESIONES EN PAPEL
	- TAMAÑOS
	- A0, A1, A2, A3, A4
- IMPRESIONES A COLOR / BLANCO Y NEGRO
- **❖ IMPRESIONES DE PLOTER** 
	- VINIL ADHESIVO
	- **LONA VINIL**

Impresiones kreativas ubicada en ciudad jardín del leche agria el vaquero 4C. al norte 2 ½ al oeste.

Diseño centro ubicada semáforo del colonial 1 ½C. al este

- **❖ IMPRESIÓN DE BANNERS**
- **❖ IMPRESIÓN DE ADHESIVOS**
- IMPRESIÓN DE POSTER
- IMPRESIONES DE MANTAS
- **❖ ROTULOS LUMINOSOS**
- **❖ ROTULOS DE CALLE**

# **Sistema y plan de venta**

- Por medio de licitaciones a empresas de proyectos eléctricos.
- Visitas a clientes para ofrecer servicios y mostrar diferentes catálogos de muestras según aplique.
- Ventas al contando y crédito de 15 días según el monto de la factura y conveniencia de ambos.

# **IV. Producción**

# **Descripción del proceso de un servicio.**

1. Asistente de diseño grafico: Se recibe por correo electrónico la proforma del cliente.

- 2. Asistente de diseño grafico: recibe proforma o atiende al cliente en el local y luego se lo pasa al diseñador
- 3. Diseñador: elabora el diseño de publicidad o plano luego se manda a imprimir
- 4. Impresión: luego que se imprime el arte se manda a la Asistente de diseño grafico
- 5. Asistente de diseño grafico: ella recibe la impresión, luego se le entrega al cliente
- 6. Cliente: recibe su producto terminado, luego paga.
- 7. Asistente Administrativo: recibe el efectivo ella le da seguimiento al cliente una vez completado su servicio.

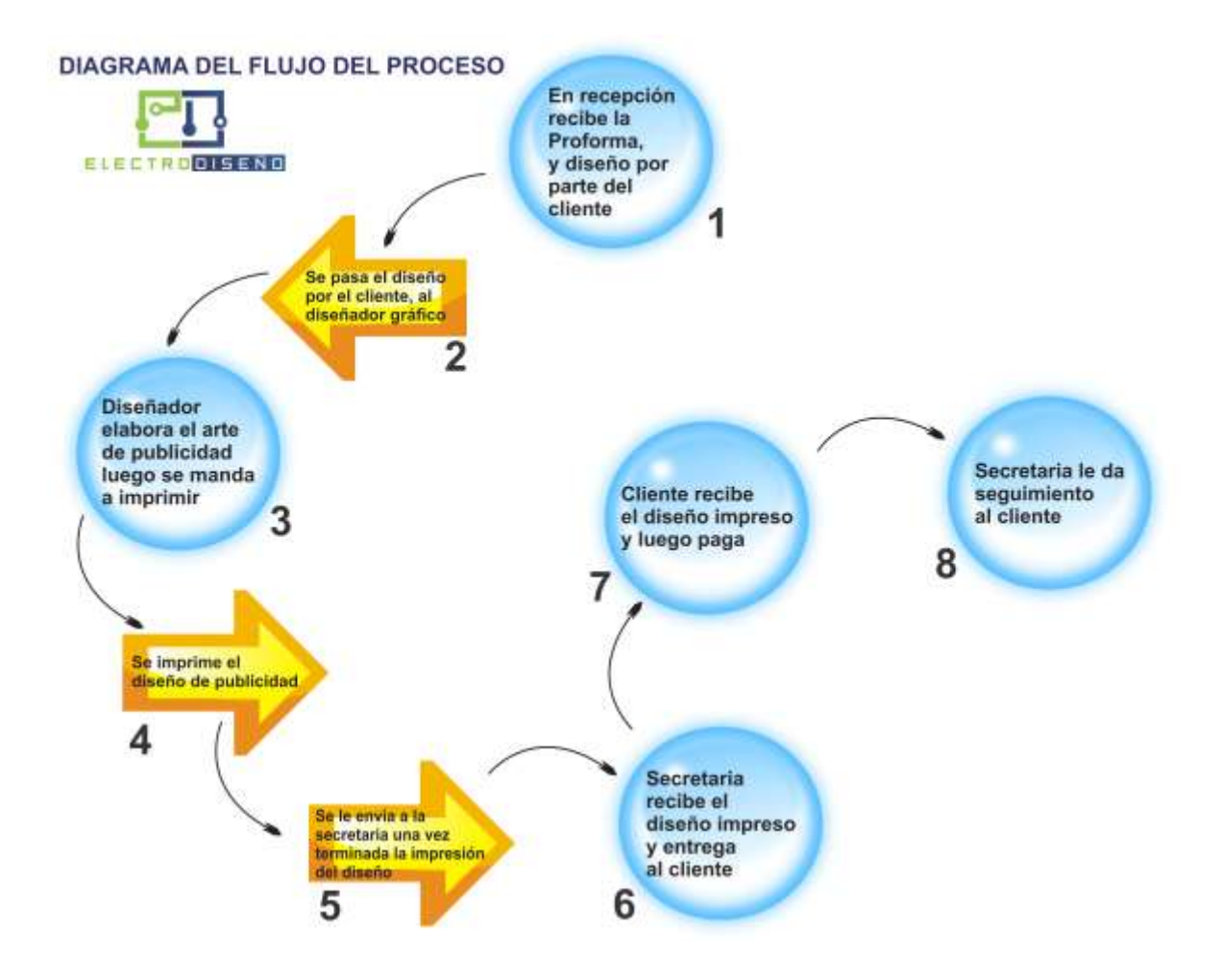

# **UBICACIÓN DE LA EMPRESA**

# ELECTRO DISEÑO Está ubicada Costado este de la catedral Metropolitana de Nicaragua, Telf.: 8380-2033, 8418-5845, E-mail: [electrodiseño@gmail.com](mailto:electrodiseño@gmail.com)

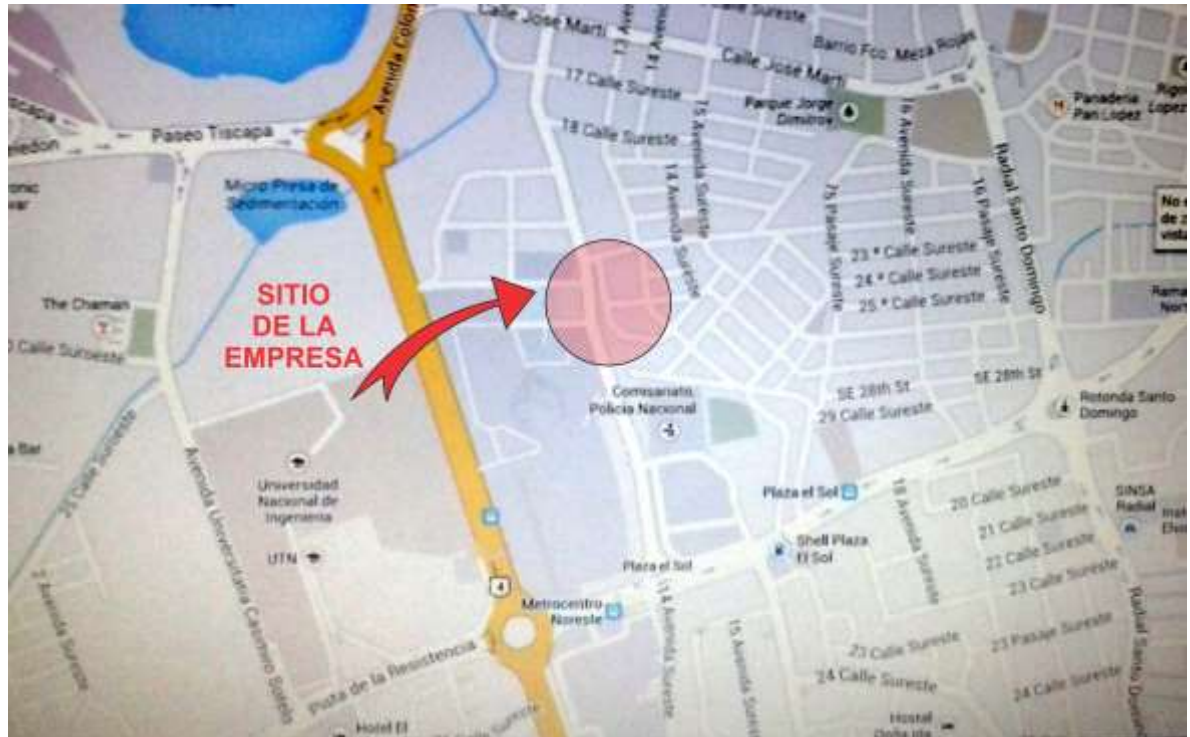

#### **MICROLOCALIZACION DE LA EMPRESA**

**PLANO DE LA OFICINA** ELECTRO DISEÑO Y RIVAS INGENIEROS

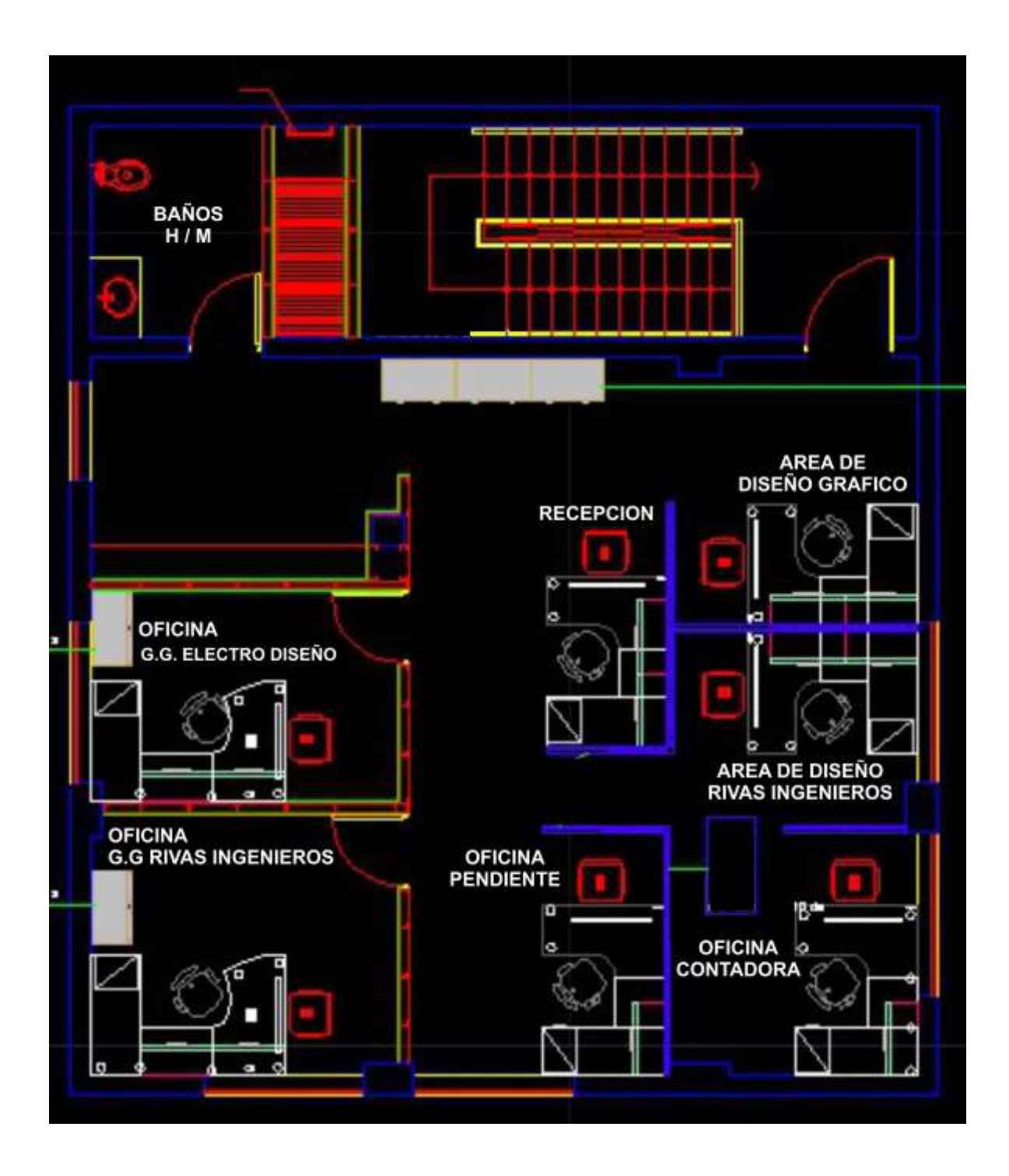

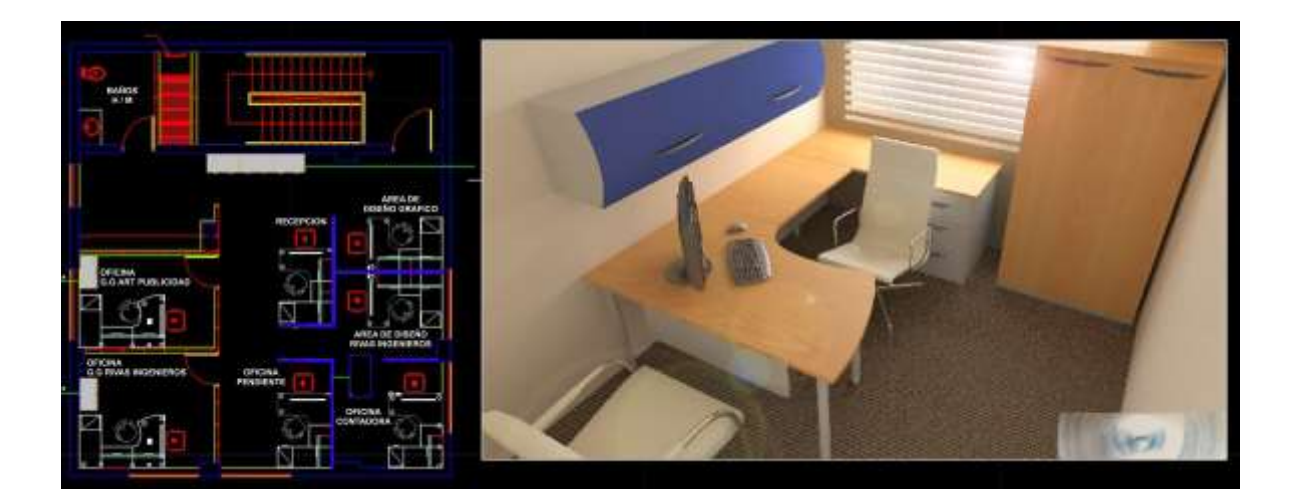

# **PROCEDIMIENTOS DE MEJORA CONTINUA**

 Darle seguimiento al cliente una vez terminado su proyecto o producto para brindarle una satisfactoria confianza con la empresa.

# **PRODUCTO**

- ❖ Bienes Industriales
- ❖ Servicios Profesionales

# **V. Organización y Administración.**

# **Quienes somos**

Somos una empresa constituida, con el fin de atender las necesidades de diseño gráfico y eléctrico que requiera su empresa o institución, brindando para ellos una gran variedad de servicio, manteniendo siempre calidad y un bajo costo.

# **Objetivo**

Desarrollar relaciones de trabajo constantes, personales y duraderas con nuestros clientes, poniendo a su disposición toda nuestra capacidad instalada, experiencia y potencial de crecimiento.

# **Estructura organizacional**

Por el momento trabajaremos de esta manera

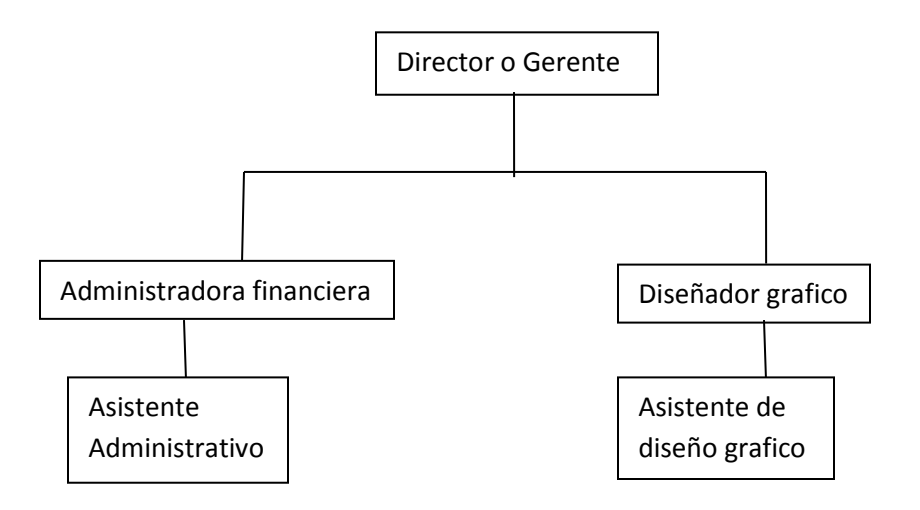

# **Funciones especificas de cada puesto**

**Gerente general:** El gerente general es responsable en forma complementaria a las

Obligaciones del directorio, y reporta a éste acerca del desempeño de la empresa.

El gerente general es el responsable legal de la empresa y en ese sentido Deberá velar por el cumplimiento de todos los requisitos legales que Afecten los negocios y operaciones de ésta.

Funciones son:

- Designar todas las posiciones gerenciales.
- Realizar evaluaciones periódicas acerca del cumplimiento de las funciones de los diferentes departamentos.
- Planear y desarrollar metas a corto y largo plazo junto con objetivos anuales y entregar las proyecciones de dichas metas para la aprobación de los gerentes corporativos.
- Coordinar con las oficinas administrativas para asegurar que los registros y sus análisis se están ejecutando correctamente.

**Asistentes:** brindar a su jefe un apoyo incondicional con las tereas establecida, además de acompañar en la vigilancia de los procesos a seguir en el área de mercadeo.

#### **Funciones:**

**1.** Reclutar las solicitudes de servicios por parte del departamento deservicio al cliente.

**2.** Hacer una evaluación periódica de proveedores para verificar el cumplimiento y servicios de estos.

**3.** Recibir e informar asuntos que tenga que ver con el departamento correspondiente para que todo estemos informados y desarrollar bien el trabajo asignado.

**4.** Atender y orientar al publico que solicite los servicios de una maneracortes y amable para que la información sea más fluida y clara.

**Contador:** Es el [profesional](http://es.wikipedia.org/wiki/Profesional) dedicado a aplicar, manejar e interpretar la [contabilidad](http://es.wikipedia.org/wiki/Contabilidad) de una organización o persona, con la finalidad de producir informes para la gerencia y para terceros (tanto de manera independiente como dependiente), que sirvan para la toma de decisiones.

Lleva los libros o registros de [contabilidad](http://es.wikipedia.org/wiki/Contabilidad) de una empresa, registrando los movimientos monetarios de bienes y derechos. En muchos casos los terceros exigen que dichos informes estén confeccionados o respaldados por un profesional contable. Su trabajo es registrar conforme a la normativa aplicable los movimientos u operaciones económicos que hace la compañía, de forma que se puedan publicar esos resultados con vistas a informar a accionistas, inversores, proveedores y demás personas interesadas (como trabajadores, entidades públicas, entidades financieras, etc.). Esta tarea tradicionalmente se ha hecho a mano o con máquinas de calcular hoy se cuenta con numerosos sistemas informáticos que facilitan la gestión.

El contador público también se ocupa de la liquidación de impuestos y de la revisión de informes financieros elaborados por otros colegas, tarea conocida como ["auditoría](http://es.wikipedia.org/wiki/Auditor%C3%ADa_contable) de [estados contables"](http://es.wikipedia.org/wiki/Estados_contables). También suele realizar otros tipos de [auditorías](http://es.wikipedia.org/wiki/Auditor%C3%ADa_contable) así como tareas periciales, liquidación de [siniestros](http://es.wikipedia.org/wiki/Siniestro) para compañías aseguradoras y cálculos [actuariales.](http://es.wikipedia.org/wiki/Actuario) En muchos países, principalmente de origen [latino,](http://es.wikipedia.org/w/index.php?title=Cultura_hispanoamericana&action=edit&redlink=1) el **contador público** está facultado para dar fe pública respecto de los hechos conocidos por él y propios del ámbito de su profesión.

Diseñador grafico: Realizar, estructurar e implementar la c r e a t i v i d a d e innovación en los diseños e imagen requerida por la organización, con motivo de reconocimiento y atracción del cliente desde la imagen de la organización.

# **FUNCIONES.**

**1.** Proponer las diferentes ideas de innovación para la imagen de la organización.

**2.** Disponer de la información adecuada para la elaboración d e cual quier proceso de la organización.

**3.** Evaluar sus procesos para la estructuración de los diferentes Procesos establecidos para las actividades a realizar.

**4.** Generar de forma oportuna y correcta la información de soporte para las propuestas.

**5.** Realizar un informe semanal de las actividades realizadas.

#### **Capacitación del Personal:**

Llevar acabo capacitaciones al personal, para poder cumplir con los requisitos actuales de las nuevas tecnologías y programas de algunos programas,

#### **Administración y sueldo de salarios**

Se pagara conforme a beneficios de ley vigente que se establezcan, dependiendo del cargo asignado y sus conocimientos a estos.

#### **Desarrollo personal:**

Se le dará inducción sobre las funciones a realizar, y capacitaciones constantes. Beneficios a los trabajadores, como incentivos, bonos y atención al personal.

#### **Evoluciones del desempeño:**

Por medios de recomendaciones, formación académica, técnica y profesional. Por medio de pruebas de acorde al puesto optante. Presentación personal y documentos legales y de salud.

# **VI Finanzas**

#### **Objetivos del área contable:**

Es el proceso para llevar, ordenadamente, la cuenta de la empresa, estar informados de cuál es la situación financiera de la misma y buscar alternativas que le permitan ahorrar en costos y/o gastos, para aumentar sus expectativas de rendimientos.

#### **Sistema contable de la empresa:**

# *Modulo Del programa Mónica*

#### *Objetivo General*

El sistema Mónica hace llegar a los pequeños y medianos negocios dedicados a la comercialización, una herramienta fácil de utilizar y mejora el manejo de actividades diarias y esto le permite al propietario administrar eficientemente su negocio.

Clasificar, reunir y codificar proveedores y clientes de una empresa comercial y servicio.

#### *Generalidades*

- El sistema está diseñado en ambiente Windows, y es de fácil manejo mediante el uso del teclado y el mouse.
- Ofrece una gran versatilidad en el manejo de la información ya que tiene pantallas intuitivas que no necesitan mayor explicación y no se requieren amplios conocimientos en computación.
- MONICA le permite llevar la contabilidad de hasta 99 en forma simultánea y puede trabajar con puntos de venta (en red, con caja).

#### *Módulo de Mónica*

- Facturas
- Cuenta por cobrar
- Cuenta por pagar
- Contabilidad
- Inventario
- Cuentas corrientes
- Parámetros
- Cliente/proveedores

#### **Crear la empresa**

- Mónica
- Presione aquí para comenzar
- Parámetros
- Otras empresas
- Adicionar
- Al final pide confirmación de la orden y aparece el directorio en el cual se gravara la empresa. Esto es muy importante si se tiene previsto trasladar la información a otro computador.
- Salimos del programa y volvemos a entrar escogiendo la empresa que creamos.
- Parámetros/ generales/contables/inicio de la contabilidad. Anotamos la fecha del inicio contable.
- Un paso muy importante si quiere llevar la contabilidad en MONICA consiste en la definición de la contabilidad, proceso que se realizara más adelante una vez que se haya ingresado el catálogo de cuentas.

#### **Modulo cliente-proveedores**

Este módulo permite crear, modificar, y eliminar nuevos cliente y proveedor.

Dentro de las utilidades de este módulo tenemos:

- Permite visualizar o imprimir un listado con datos completos de los clientes y proveedores de la empresa
- Se puede consultar balance a una fecha determinada.
- El proceso para ingresar y/o modificar un cliente o proveedores es el mismo.

#### **Facturas**

Nos permite crear, modificar o eliminar facturas y así mismo visualizar una cantidad importante de reporte

#### **Inventario**

Controla los productos en el almacén: crea, modifica elimina (si el usuario tiene acceso), puede hacer su lista de precios, precios-costo, para un grupo de productos, cambiar de precios de uno o varios productos a la vez, puede

almacenar más de 10 millones de items en sus archivos. Así mismo puede enviar cotizaciones a sus proveedores (si lo desea puede imprimirlo en inglés) y luego convertirlos en órdenes de compra (está enlazado con el módulos de cuentas por pagar). Otro aspecto importante es el kárdex que puede llevar de su inventario, es fácil de actualizar y manejar. Por otra parte MONICA le brinda la posibilidad de manejar las imágenes (fotos o diagramas) de sus productos. Por ejemplo Ud. puede tener un catálogo de todos sus productos en su computador..

#### . **Cuenta por cobrar**

Esta sección conocida como carte o bien clientes que nos permite llevar un control de las ventas a credito- pagos, debitos y creditos que tenemos con estos.

Igualmente puede registrarse en este modulo los pagos totales o parciales que realizan los clientes. Para esto se preciona pagos/cr:, registrar pagos por numero de facturas.

#### **Cuanta por pagar**

Este modulo le permite manejar las compras a creditos que se realizan a los proveedores este registro se conectado con las compras y representa un documento.

#### **Pagos**

Se utiliza esta sección anterior para ingresar los pagos que se realiza a los proveedores.

# **Cuenta corriente**

En este modulo es muy facil crear nuevos cheques en la cuenta corriente de la empresa, hecer depositos, consultar saldos , clasificar cheques, realiza uan reconciliación con el estado de cuenta de su banco.

# **Contabilidad general**

Diseñado especialmente para el profesional contable. Registro de asientos por partida doble, Ud. puede definir su tabla contable ó utilizar la que viene diseñada especialmente para su país! el cual puede ser manejado en multinivel (Agrupación de cuentas). Con MONICA Ud. puede tener el libro Diario, Mayor, y los principales reportes financieros: Balance de la Empresa, Estado de Ganancias y Pérdidas, Balance Tributario, etc.

#### **Anexo 1**

# **Auditoria personal**

# **1¿Quién te ayuda?**

Familiares, amigos, profesores, mis compañeros de trabajo, jefe; brindándome apoyo, conocimientos, abriendo campos en el área para la realización en el trabajo que me dedico, de esta manera he aprendido a fusionar mi carrera con el área de ingeniería eléctrica en el ángulo de diseños.

# **2¿Qué haces?**

Trabajo en una empresa llamada SINTER S, A. Esta se dedica a proyectos eléctricos de zonas rurales y urbanas en la cual soy dibujante de proyecto eléctrico, tengo como responsabilidad la elaboración publicitario, tanto como etiquetas para paneles eléctricos, transformadores, señalizaciones de seguridad interna para el proyecto, y planos digitales finalizados de eléctricos para que éstos sean realizados de manera física en el terreno y éstos son los que se entrega al cliente ya finalizado; todo proyecto terminado por los ingenieros eléctricos que elaboran planos a mano luego ellos me llaman para que los realice en digital en este momento tengo que ir al campo del trabajo para verificarlo si es así como lo requieren si no hay cambio ver las medidas si están correctas ya verificado lo anterior lo realizo en digital en el programa AutoCAD. En algunas ocasiones realizo los planos tanto a mano y a la misma vez digital.

Así mismo soy estudiante de la carrera de diseño gráfico y realizo trabajos de manera personal a compañeros de trabajos, amigos, familia elaboro el arte de tarjetas de presentación, logotipos, brochures, banner, diseño en micro perforado, calendario, luego tengo un amigo que tiene una empresa de publicidad me da las impresiones a precios módicos así mismo obtengo ingresos extras.

# **3¿A quién ayudas?**

Actualmente ayudamos a empresas que solicitan el servicio eléctrico y también publicitario, tanto como etiquetas para paneles eléctricos, transformadores y señalizaciones de seguridad interna para el proyecto a desarrollar; en este momento ayudo al jefe, compañeros de trabajo en la elaboración de planos digitales.

Así mismo ayudo a compañeros de trabajos, amigos, familia a la elaboración del arte de tarjetas de presentación, logotipos, brochures, banner, diseño en micro perforado, calendario para alguna actividad, circunstancia, propósito, específica que los requieran.

# **4¿Qué ayuda ofreces?**

Actualmente ayudo a la realización de planos finalizados digitalmente para que los Ingenieros eléctricos lo realicen el proyecto en fisco y también publicitario, tanto como etiquetas para paneles eléctricos, carnet de la empresa, transformadores y señalizaciones de seguridad interna para el proyecto a desarrollar y no haya ningún accidentes laboral. Así mismo según los proyectos que realicemos hay metas y si se cumplen trimestralmente obtenemos incentivos todos y esto se logra porque todos trabajamos con eficiencia y eficacia por ende nos vuelven a contratar por realizar un buen trabajo.

Ofrezco también ayuda personal al realizar artes publicitarios para la actividad o circunstancia que lo requieran mis amigos, familiares, compañeros de trabajo.

# **5¿Cómo te relacionas?**

Primeramente me mantengo en la oficina esperando que me envíen planos elaborados a mano por los ingenieros a cargo del proyecto a desarrollar, o bien mi jefe me manda a un proyecto en específico para ir a dibujar luego lo realizo en digital se lo envió a mi jefe por correo electrónico, mi jefe y el ingeniero a cargo del proyecto se lo muestra al cliente para ver si queda así o habrá cambios, en algunas ocasiones me envían a hablar con el cliente según las modificaciones finales para imprimir y realizar el proyecto en físico o si no mi jefe me envía por correo las correcciones a realizar solicitadas por el cliente.

Con lo cual realizo trabajos por mi cuenta de publicidad lo hago personal para saber qué es lo que requiere o le gustaría, luego solo por correo electrónico modificaciones, información y al final del trabajo ya personal para entregar el arte.

# **6¿Cómo te conocen y que medios utilizas?**

Por medio de amistades que conocen a lo que me dedico y saben cómo he trabajado con ellos o bien han visto trabajo que le realizo a otra persona en común de ellos, profesores que me facilitan cartas de recomendación cuando se las solicito.

En la empresa por mi jefes y compañeros de trabajo, ex compañeros de trabajo anteriores y compañeros de clase que me recomiendan con amistades de ellos para que les realice trabajos.

Los medio que utilizo, es el internet vía correo electrónico para interactuar con el cliente, telefónicamente y visita de manera personal.

# **7¿Qué obtienes?**

Reputación, clientes, satisfacción personal, poder ayudar a otras personas, estabilidad laboral y económica.

- Soluciones de problema en diseños digitales
- Satisfaction laboral
- Más ingresos y
- Conocimientos de otras personas.

# **8 ¿Qué das?**

Dedicación a los clientes, diseños innovadores para poder dar resultados excelentes con eficiencia y eficacia; enseñarles sobre mis conocimientos obtenidos a mis compañeros de trabajos, clase y amigos.

Aun estudio y dedico tiempo en internet para actualizarme en el ámbito profesional y laboral así mismo no dejo por fuera el tiempo de recreación, celebración con mis compañeros de trabajo, amigos y familia como así mismo en cosas personales a realizar.

# **9¿Qué recursos tienes? ¿Quién eres? ¿Qué tienes?**

Tengo ahorros personales, ingreso de mi trabajo al que me dedico y así mismo ingresos extras de trabajo que realizo por mi cuenta apoyo económico de mi familia y amigos cuento con una computadora con los programas que utilizo para poder realizar los diferentes diseños. La ayuda de un amigo que tiene una empresa eléctrica y también una imprenta me brinda su servicio a costo muy accesible, así mismo lugar donde ubicar la oficina cuando realice mi empresa.

Soy estudiante de la carrera de Lic. Diseño Gráfico y dibujante de proyecto de la empresa SINTER así mismo soy una persona con ganas de superación y sueños de tener su propia empresa en algún futuro y para el próximo año poder seguir trabajando pero también brindar servicio profesionales a otras empresas de manera personal para poder fusionar el área de ingeniería eléctrica con la carrera de diseño gráfico.

Tengo conocimientos y experiencia en el área eléctrica y elaboración de arte de diseños publicitarios en diferentes programas como así mismo seguir aprendiendo para fortalecer mis conocimientos, tengo apoyo de familia, amigos, compañeros de trabajo para la elaboración de mi empresa.

# **Anexo # 2**

# **Catalogo de cuenta de electro diseño.**

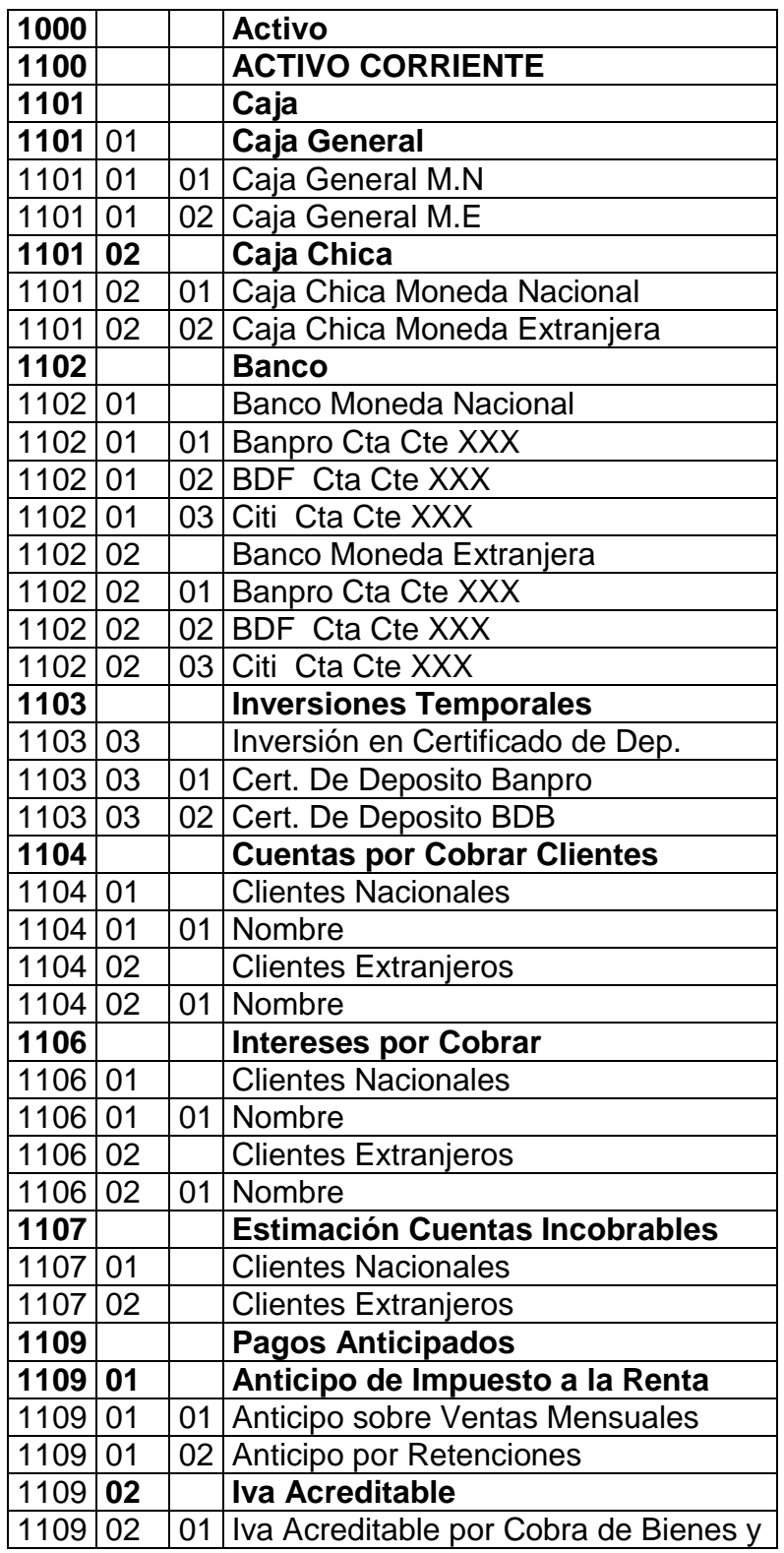

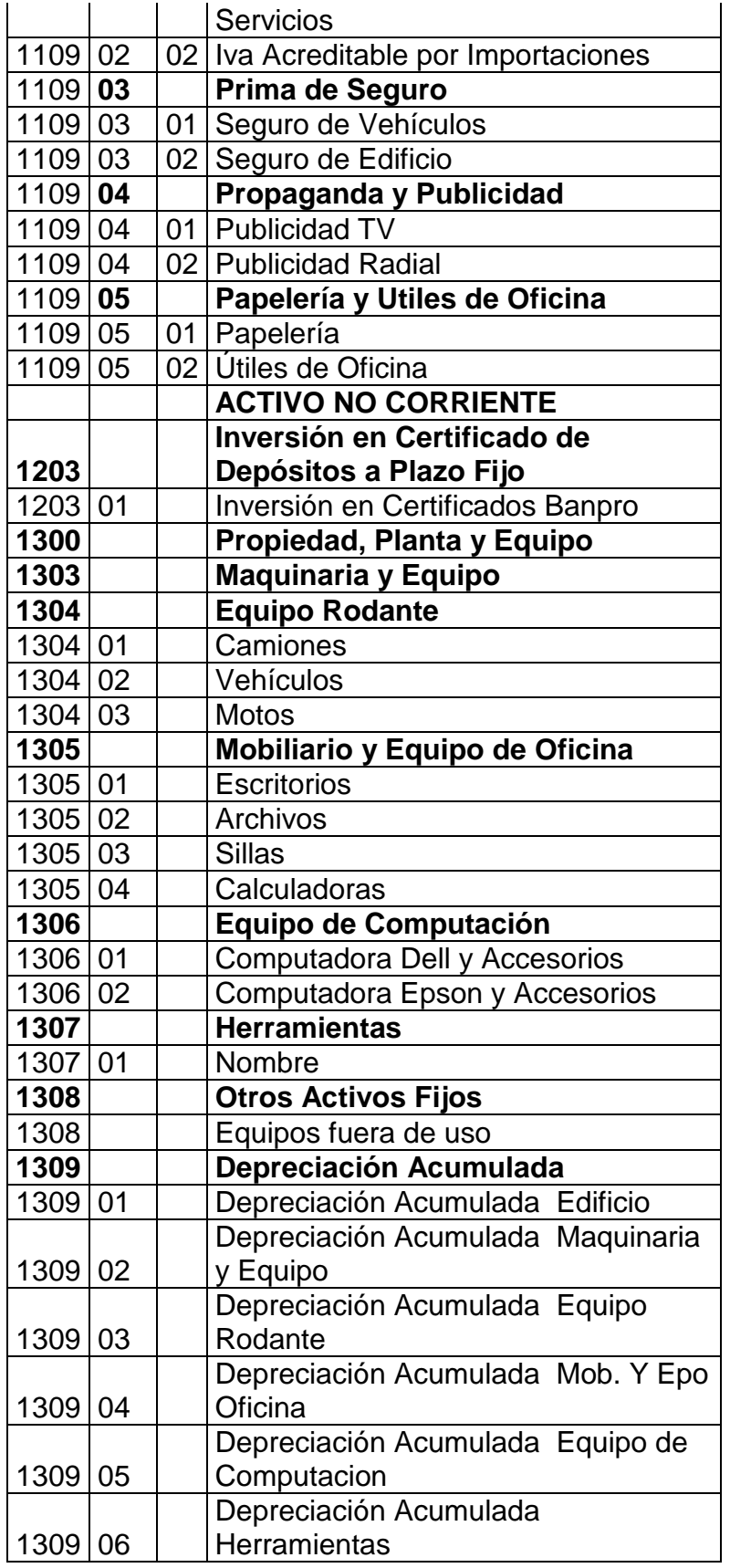

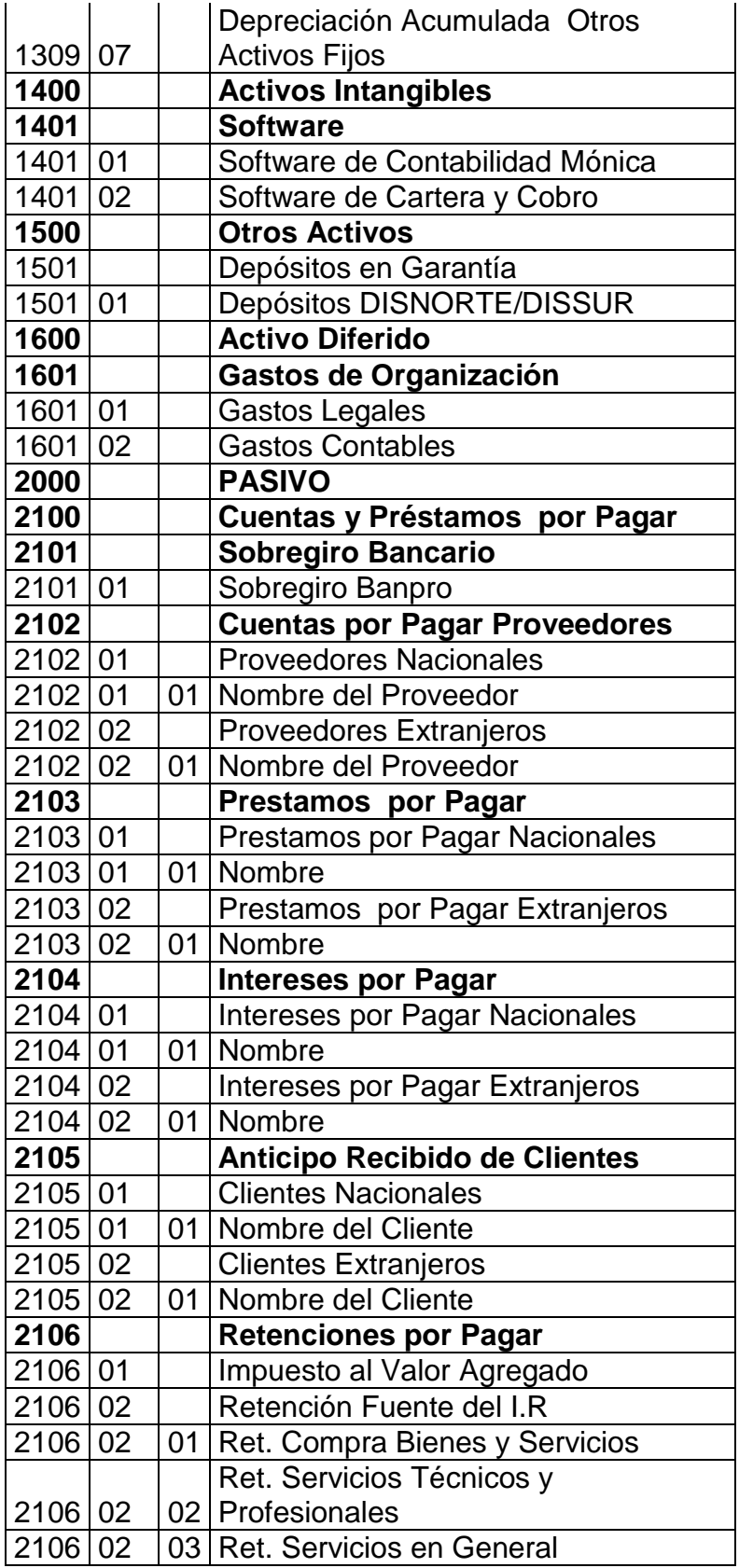

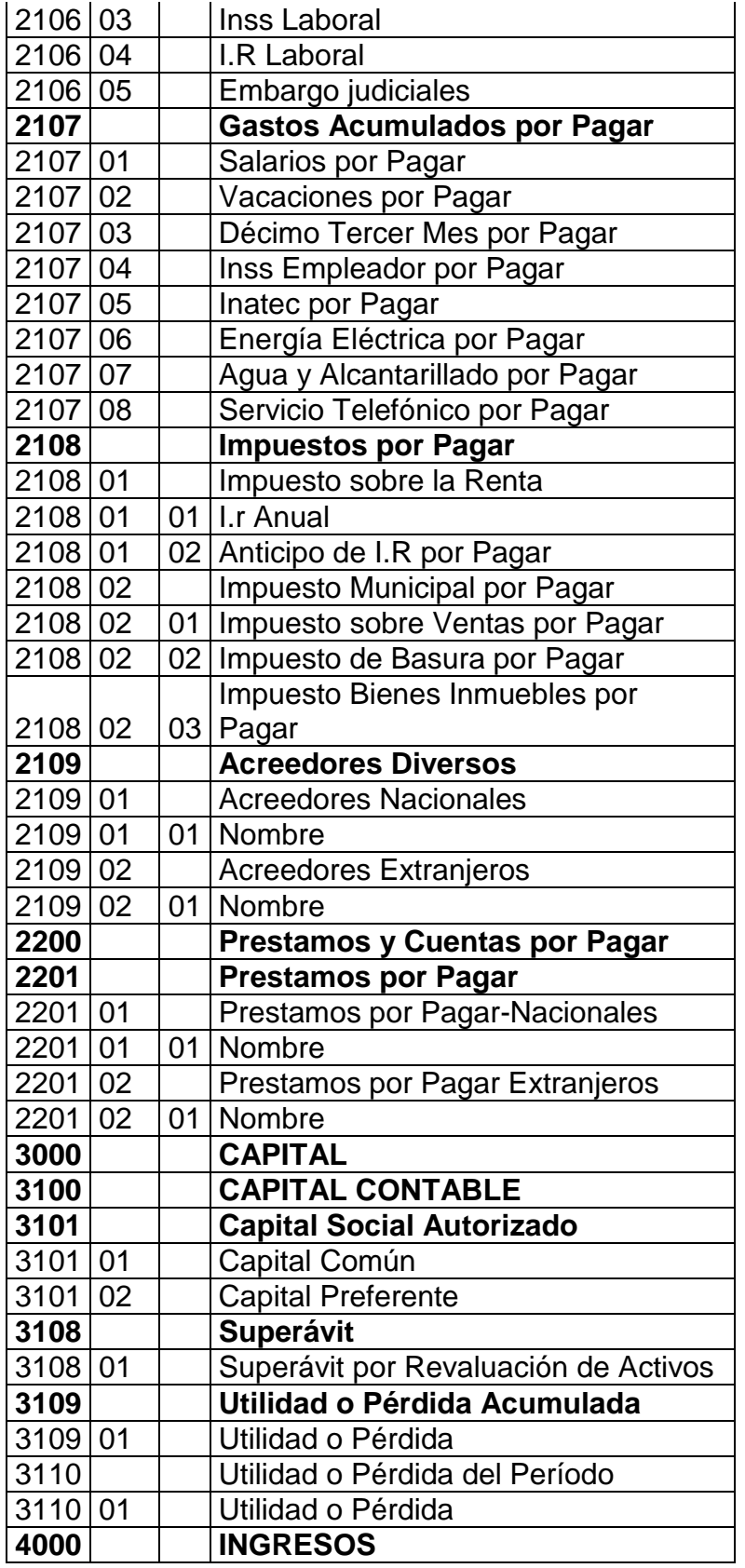

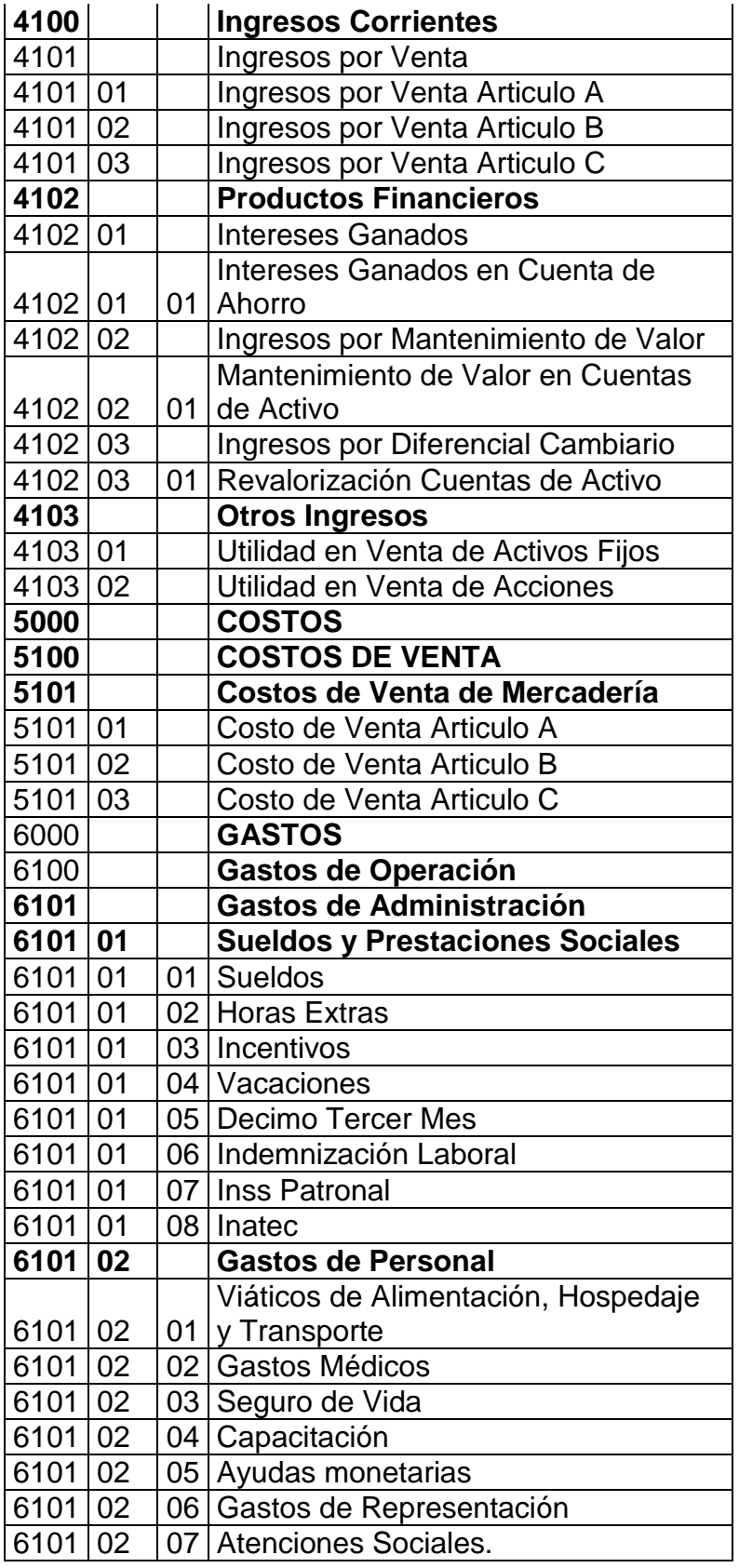

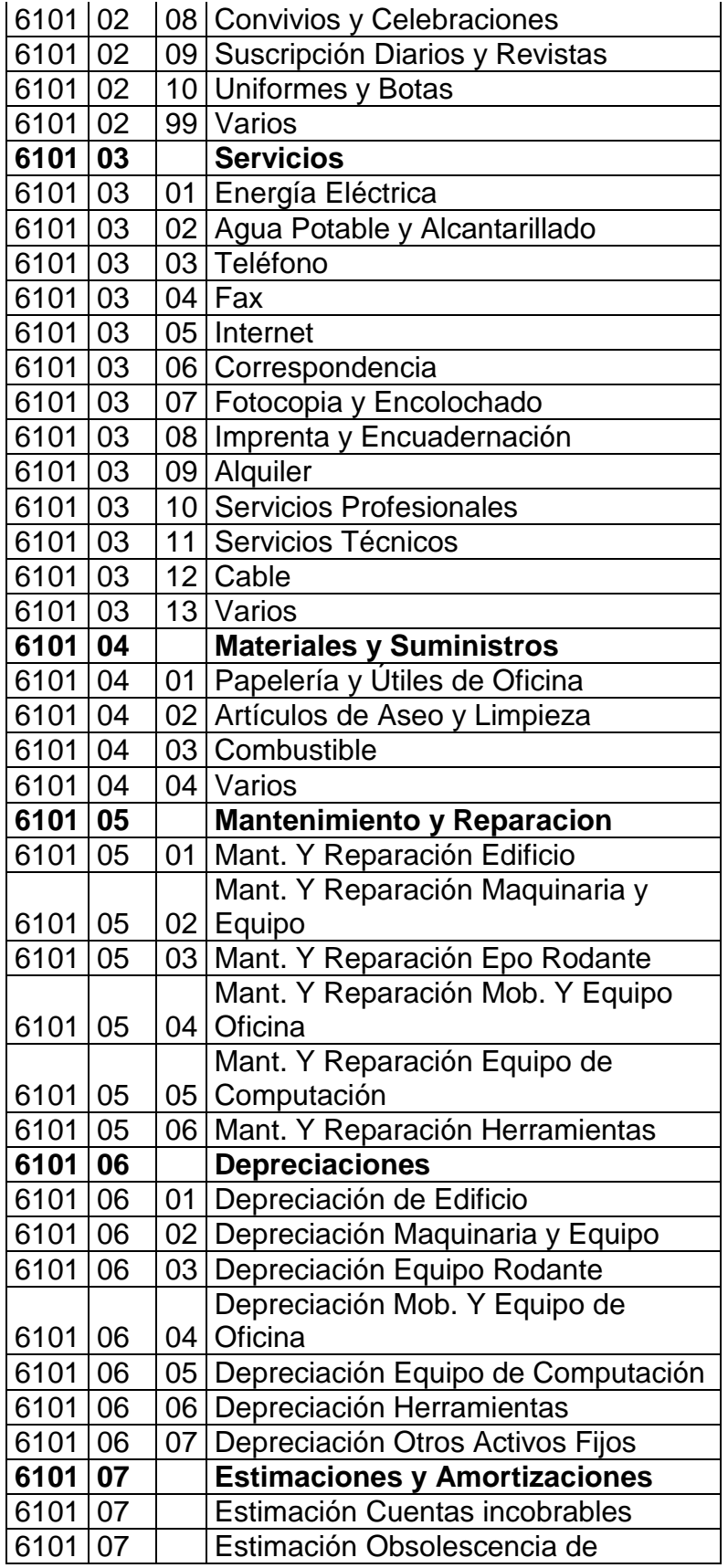

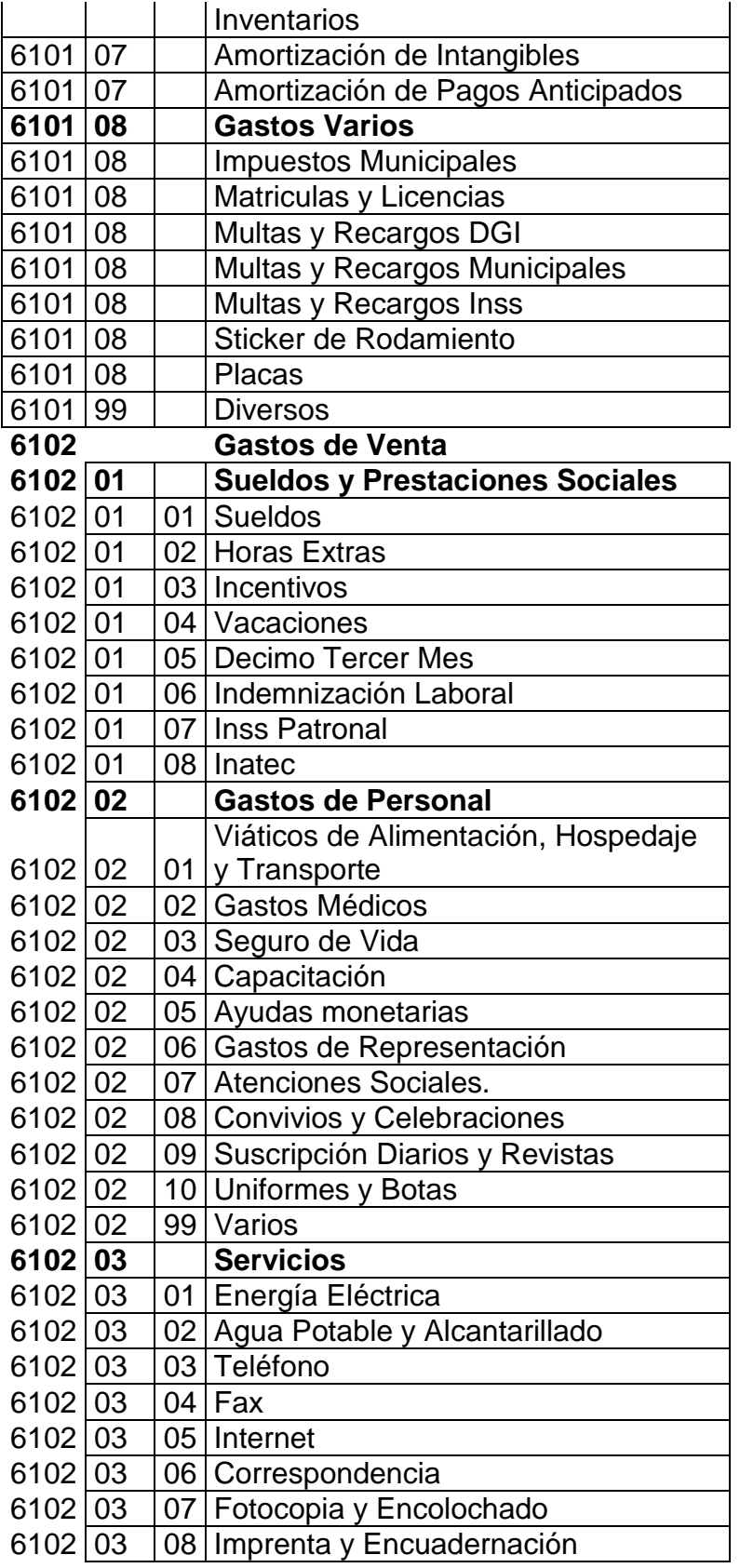

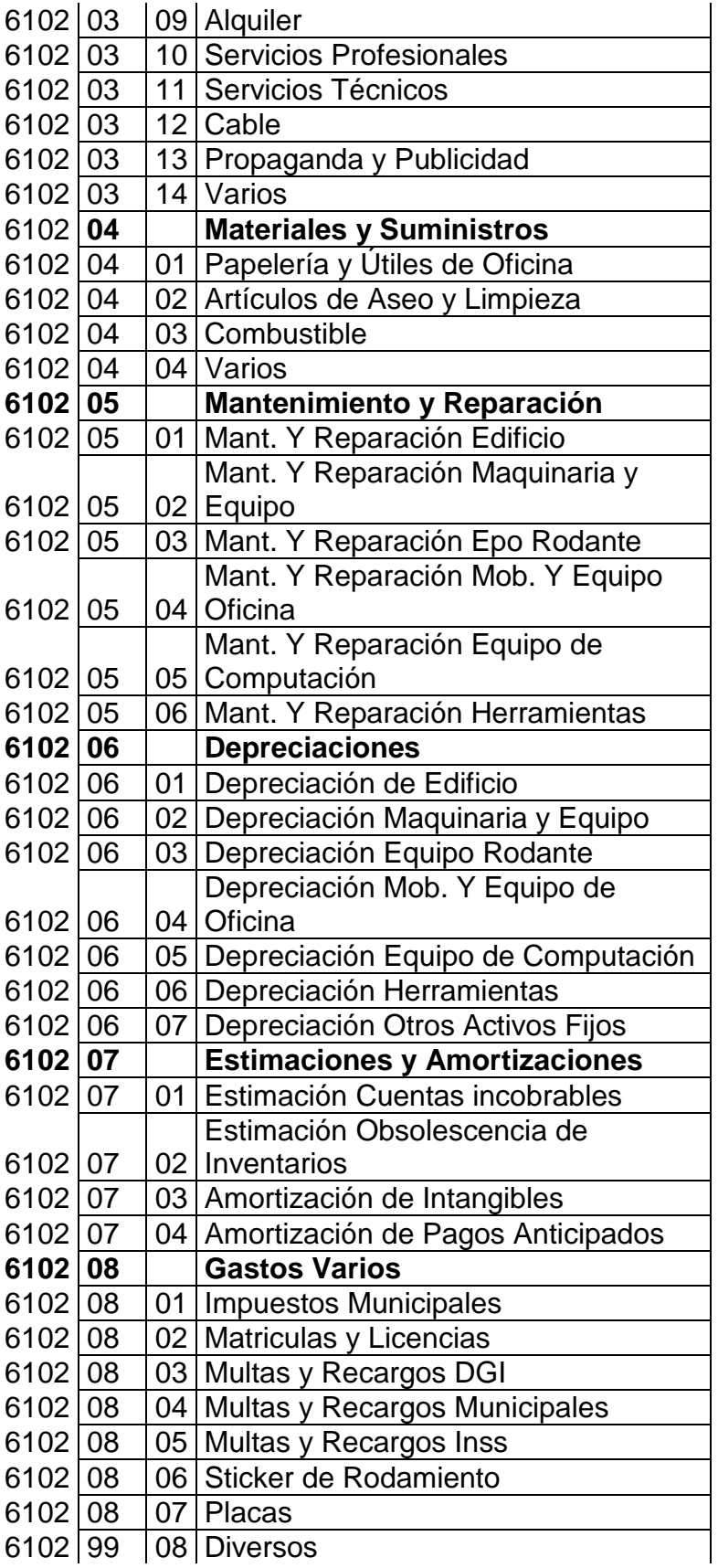

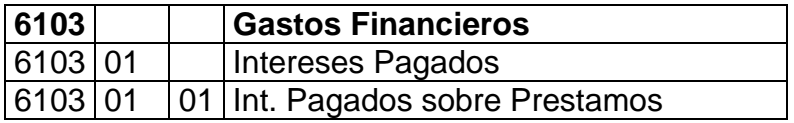

**Anexo #3**

**Desglose de costos** 

#### **Costo fijo anual**

Alquiler C\$ 2,000 \*12 = 24,000.00 Internet C\$650\*12= 7,800.00 Papelería c\$3000\*12= 36,000.00 Pago de planilla c\$ 159,830.00 **Total costo fijo C\$ 227,630.00**

# **Costo variable anual**

Luz promedio C\$ 1000\*12= 12,000.00 Agua promedio C\$ 200\*12= 2,400.00 Teléfono promedio c\$ 300\*12= 3600 Propaganda y publicidad c\$ 10,000.00 Atención al personal C\$ 10,000.00

# **Total costo variable C\$ 38,000.00**